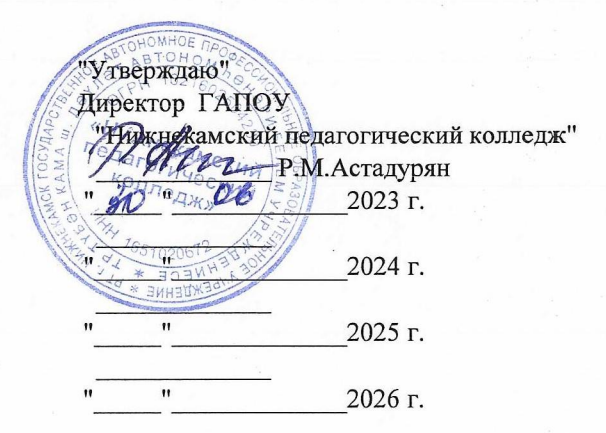

## УЧЕБНЫЙ ПЛАН

программы подготовки специалистов среднего звена государственного автономного профессионального образовательного учреждения "Нижнекамский педагогический колледж" по специальности среднего профессионального образования 44.02.02 Преподавание в начальных классах по программе углубленной подготовки

Квалификация: "Учитель начальных классов"

Форма обучения - очная

Срок освоения основной профессиональной образовательной программы - 3 года и 10 месяцев на базе основного общего образования

Профиль получаемого профессионального образования - гуманитарный

Год начала подготовки по учебному плану - 2023 г.

Приказ об утверждении ФГОС

от 17 августа 2022 г. №742 Приказ Минпросвещения России

## 3. План учебного процесса

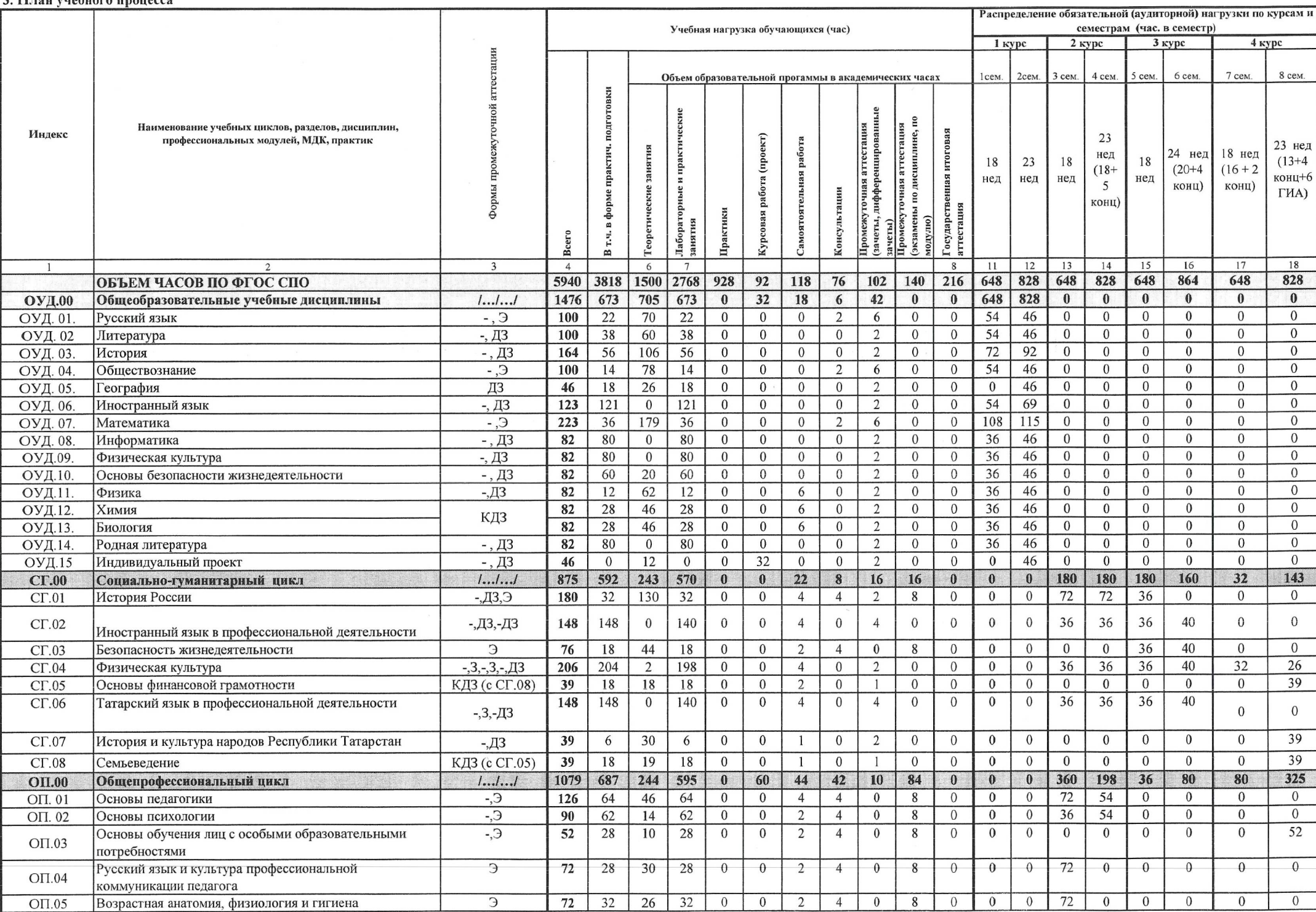

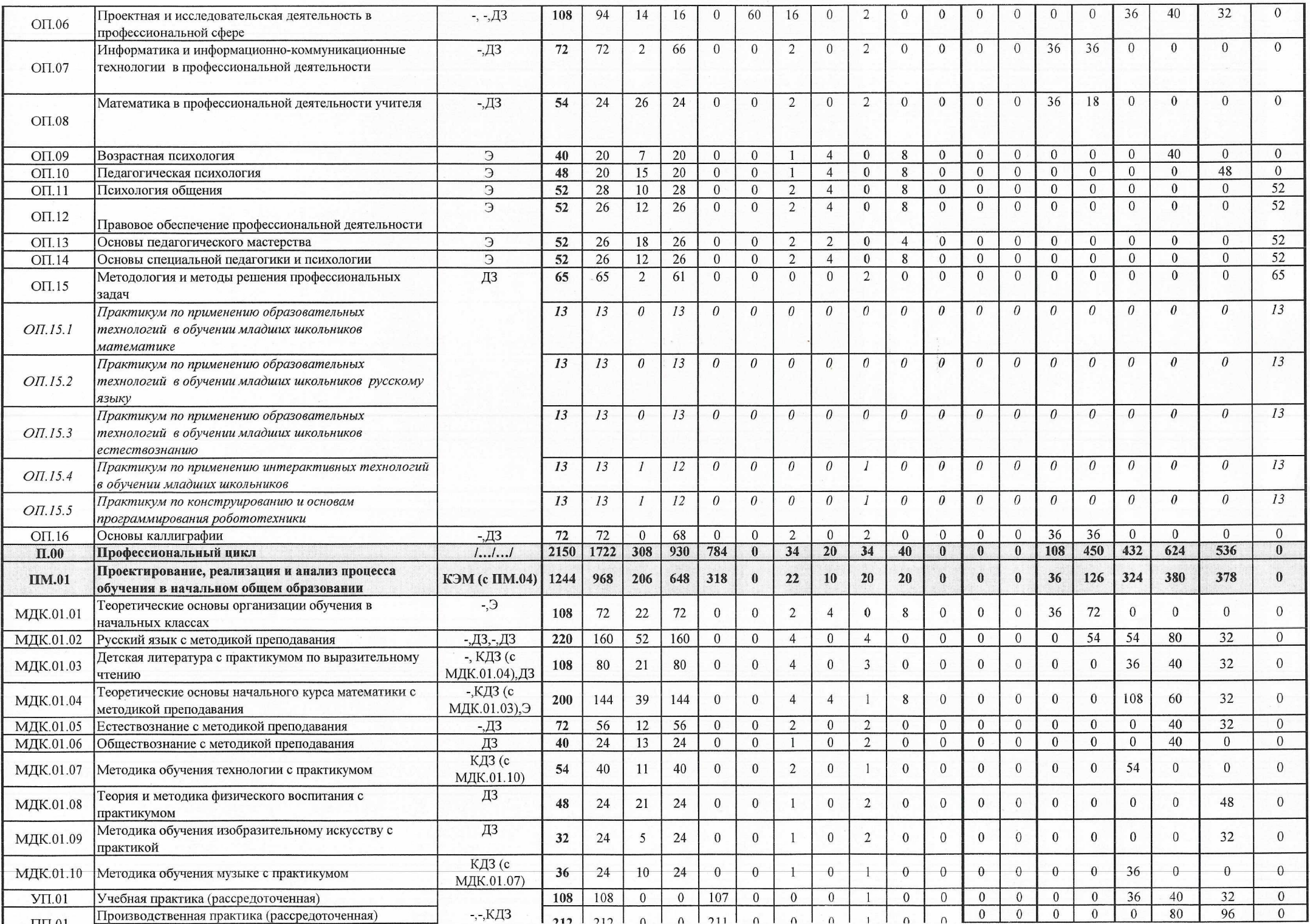

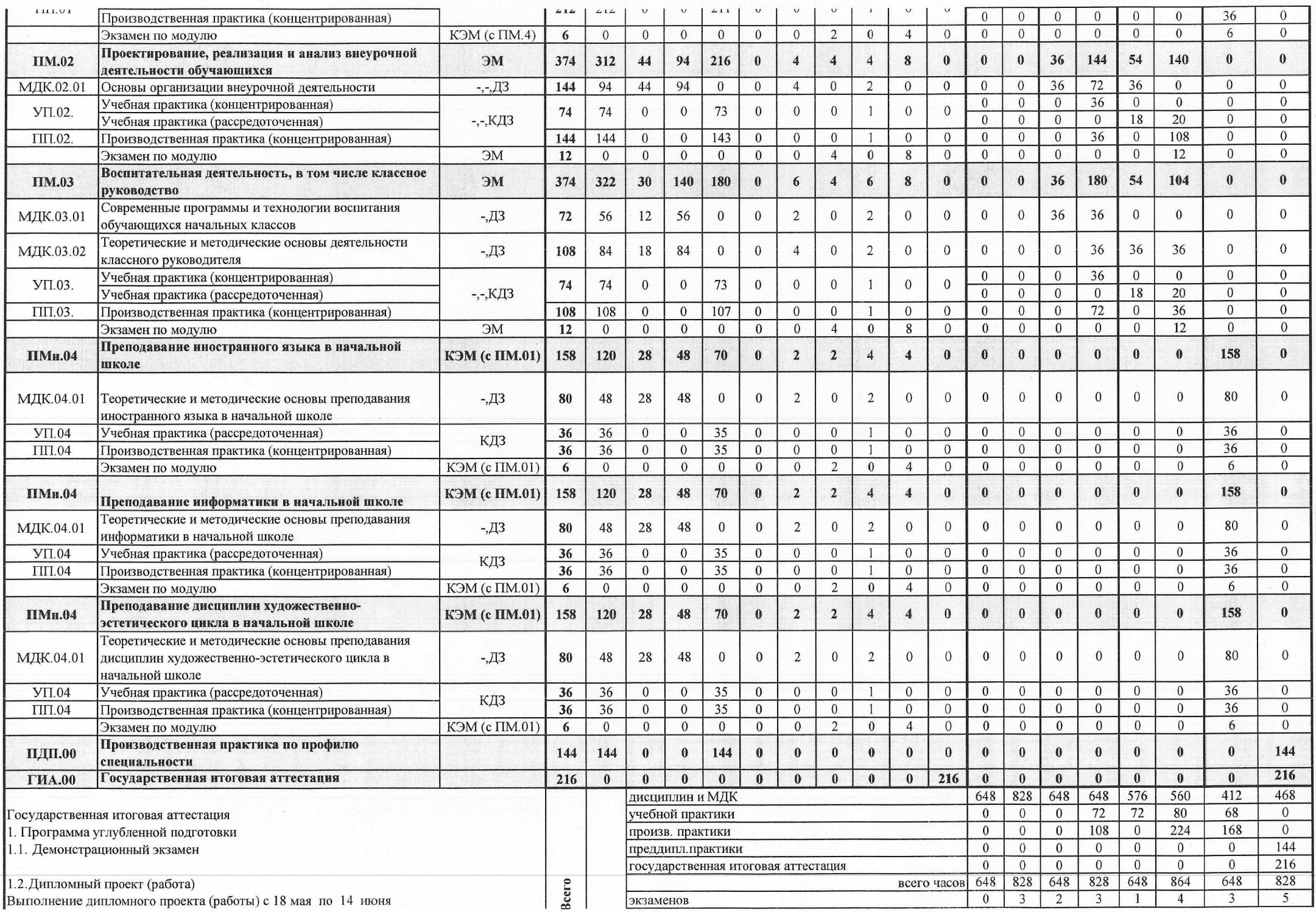

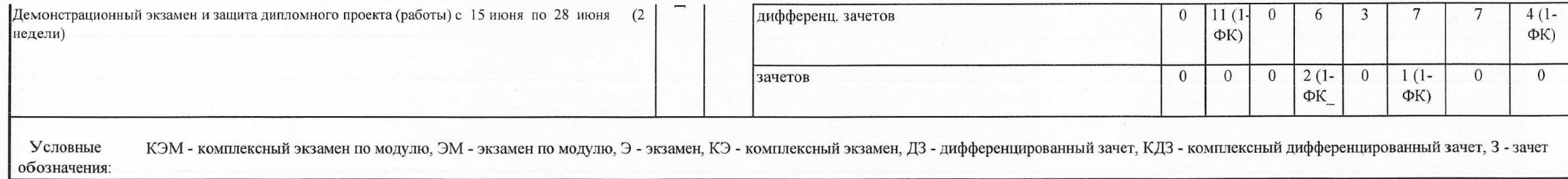

 $\sim$